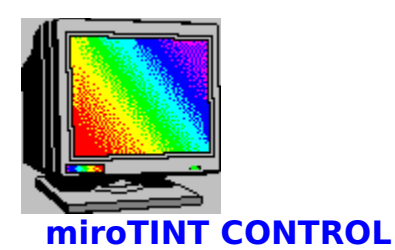

Mit **miroTINT CONTROL** ( tint control = **Farbtonregelung** ) können Sie den Farbton Ihres Monitors verändern.

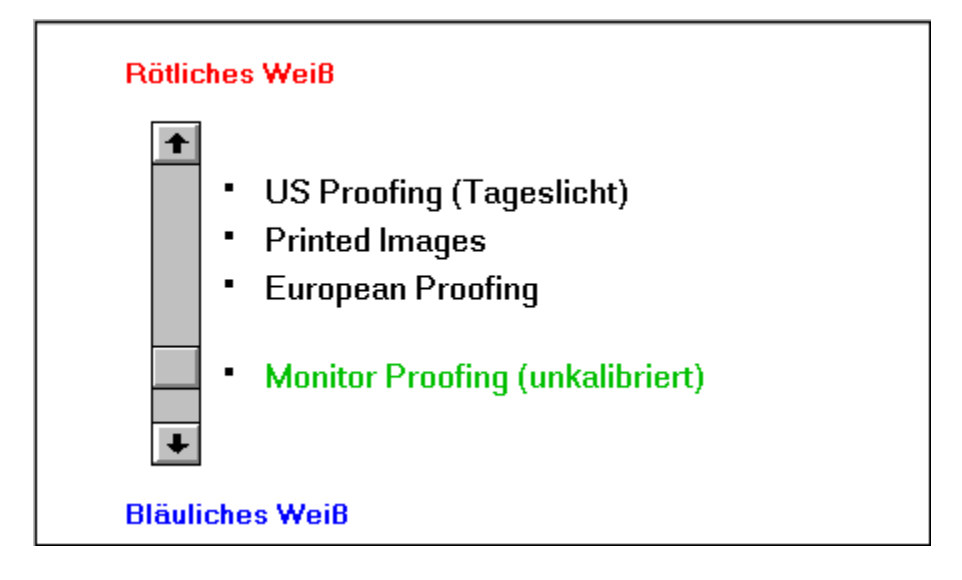

Mit Hilfe des Schiebereglers kann der Farbton ( Farbtemperatur ) Ihres Monitors zwischen einem bläulichen bzw. einem rötlichen Weiß stufenlos eingestellt werden.

Die rechts neben dem Schieberegler stehenden Voreinstellungen dienen als Anhaltspunkte für die Farbtonregelung und können direkt angeklickt werden. Die gewählte Einstellung wird grün markiert.

- **US Proofing ( Tageslicht )** entspricht der Farbtemperatur von Tageslicht in der Tagesmitte.

- **Printed Images** entspricht der Farbtemperatur, die bei der Fotoreproduktion von Farbbildern verwendet wird.

- **European Proofing** entspricht der Farbtemperatur, die häufig bei europäischen Normlichtkästen verwendet wird.

- **Monitor Proofing ( unkalibriert )** entspricht der Farbtemperatur, auf die Computermonitore im allgemeinen eingestellt sind. Dabei wird die höchste Brillianz erreicht.

## **Weitere Einstellungen**

Durch Klicken auf die Schaltfläche **Ok** werden die aktuellen Einstellungen übernommen und das Programm zum Icon verkleinert. Beim Betätigen der Schaltfläche **Abbruch** werden die Einstellungen auf die zuletzt gespeicherten Werte zurückgesetzt und das Programm ebenfalls zum Icon verkleinert.

Beendet werden kann **miroTINT CONTROL** nur über den Menüpunkt **Schließen** aus dem System-Menü. Dabei erfolgt eine Abfrage, ob die aktuellen Einstellungen gespeichert werden sollen. Diese Abfrage erscheint ebenfalls, wenn Windows beendet wird, während **miroTINT CONTROL** aktiv und nicht zum Icon verkleinert ist.

Bei jedem erneuten Start von **miroTINT CONTROL** werden die zuletzt gespeicherten Einstellungen wieder aktiviert. Ist der Schalter **Autostart** gesetzt, wird **miroTINT CONTROL** bei jedem Windows-Start automatisch gestartet.

## **miroTWINFACE**

Wenn **miroTWINFACE** installiert ist, kann über die Schalter in der Box **Twinface** der Monitor ausgewählt werden, auf den sich alle weiteren Änderungen beziehen sollen.

Dabei bezeichnen die Schalter **Linker Monitor** und **Rechter Monitor** den linken bzw. rechten Grafikschirm, so wie sie mit **miroMONITOR SELECT** eingestellt wurden. Die Zuordnung der Karten zum linken und rechten Bildschirm ist abhängig von der Einstellung in **miroMONITOR SELECT**.

Ist kein **miroTWINFACE** installiert, so ist die Box **Twinface** ausgegraut.

## **Monitor-Weißpunkt**

Hier wird die Farbtemperatur des Monitor-Weißpunktes angezeigt. Die Farbtemperatur des Monitor-Weißpunktes ist in der Regel werkseitig auf 9300 Kelvin eingestellt. Wenn diese bei Ihrem Monitor auf einen anderen Wert eingestellt ist, klicken Sie auf die Befehlsschaltfläche **Ändern**.

In der erscheinenden Dialogbox kann der Weißpunkt Ihres Monitors eingestellt werden. Der Wert muß zwischen 5500 K und 10000 K liegen. Durch Klicken auf **Ok** verlassen Sie die Dialogbox wieder.

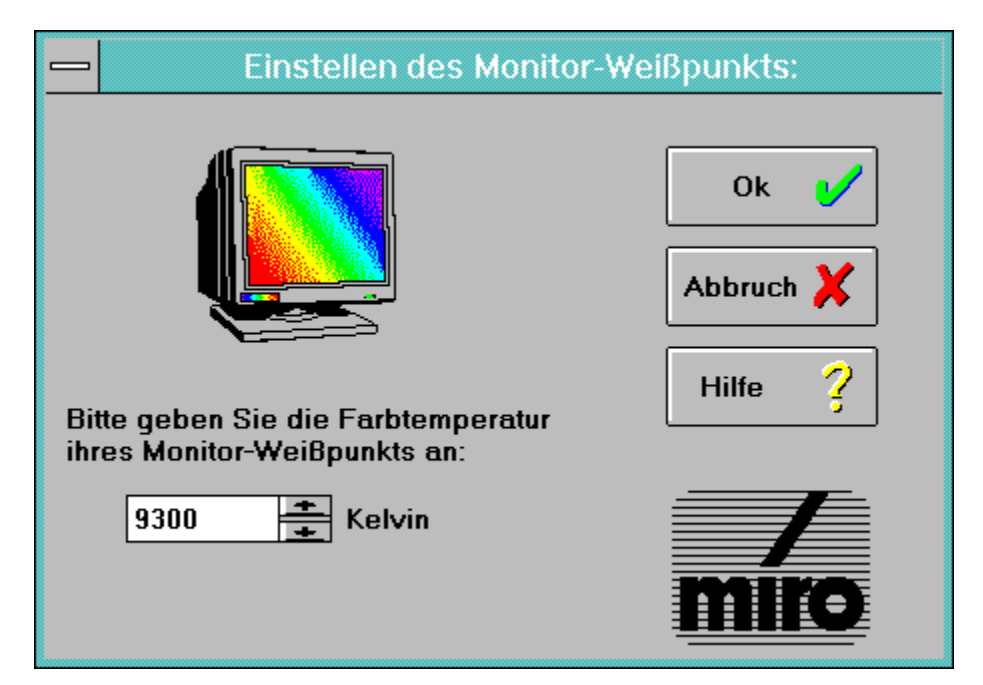

Begriffe / Erläuterungen

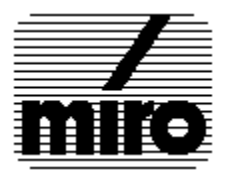

# **Begriffe / Erläuterungen**

## **Wie entsteht ein Farbbild auf dem Monitor**?

Die Farbbildröhre eines Farbmonitors ist auf ihrer Innenseite mit einer Leuchtschicht aus verschiedenartigen phosphorhaltigen Substanzen beschichtet. Drei Elektronenstrahlkanonen erzeugen einen Elektronenstrahl, der jeweils eine Farbe (Rot, Grün, Blau) ansteuert. Die Elektronenstrahlen werden zeilenweise über die Phosphorschicht gelenkt, die beim Auftreffen des Strahls leuchtet.

Durch Ein- und Ausschalten des Elektronenstrahls entsteht ein Punktmuster, aus dem sich das Monitorbild zusammensetzt. Die einzelnen Punkte werden Pixel (=picture element) genannt. Jedes Pixel besteht aus einem roten, einem grünen und einem blauen Phosphoranteil, einem sog. Farbtripel.

Wenn alle drei Bereiche des Farbtripels mit gleicher Intensität beleuchtet werden, ergibt das **Weiß**.

### **Was ist der Weißpunkt**?

Die Farbe **Weiß** entsteht, wenn die roten, grünen und blauen Pixelanteile mit gleicher Intensität leuchten.

Aufgrund interner Toleranzen im Monitor und der Art des eingesetzten Phosphors der Bildröhre ergibt ein rein "weißes" Eingangssignal des Monitors (R=G=B = 100%) in der Regel kein rein weißes Bild. So kann z.B. die Leuchtintensität von Blau schwächer als von Rot sein, es erscheint ein rötliches Weiß.

Auch das Tageslicht ist in seiner spektralen Zusammensetzung nicht konstant. An verschiedenen Stellen der Erde, und zu unterschiedlichen Tageszeiten ist das Tageslicht rötlicher oder bläulicher.

Anstatt den Weißpunkt eines Monitors über die Intensitäten der Primärfarben (Rot, Grün, Blau) zu beschreiben ( z.B. R=G=100%, B=95%), wird die Farbverschiebung des als sogenannte **Farbtemperatur** angegeben. Damit läßt sich der Weißpunkt mit einer einzigen Zahl beschreiben, ohne daß die Komponenten separat angegeben werden müssen.

## **Was ist Farbtemperatur**?

Der Begriff der **Farbtemperatur** bezeichnet den Zusammenhang zwischen der Farbe eines Körpers und seiner Temperatur ( z.B. weißglühendes Eisen ist heißer als rotglühendes ). Dabei wird ein "schwarzer Strahler" (oder: "schwarzer Körper") zugrundegelegt, dessen Farbe sich mit der Temperatur ändert. Die Farbtemperatur wird in **Kelvin** angegeben. Eine höhere Farbtemperatur ergibt eine Verfärbung in bläulicher Richtung, eine niedrigere Farbtemperatur eine Verfärbung in rötlicher Richtung.